# **Controllability**

#### **Abhishek Halder**

Dept. of Applied Mathematics University of California, Santa Cruz

[ahalder@ucsc.edu](mailto:ahalder@ucsc.edu)

All rights reserved. These slides cannot be shared, modified or distributed without instructor's permission.

©Abhishek Halder

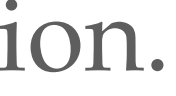

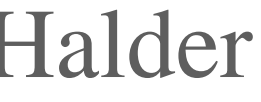

## **Recap: linear feedback**

A simple control algorithm: linear feedback

Easy to implement

Designing the controller reduces to finding/tuning the constants/gains

Generalizes proportional control

### **Recap: wheeled mobile robot from Lecture 5**

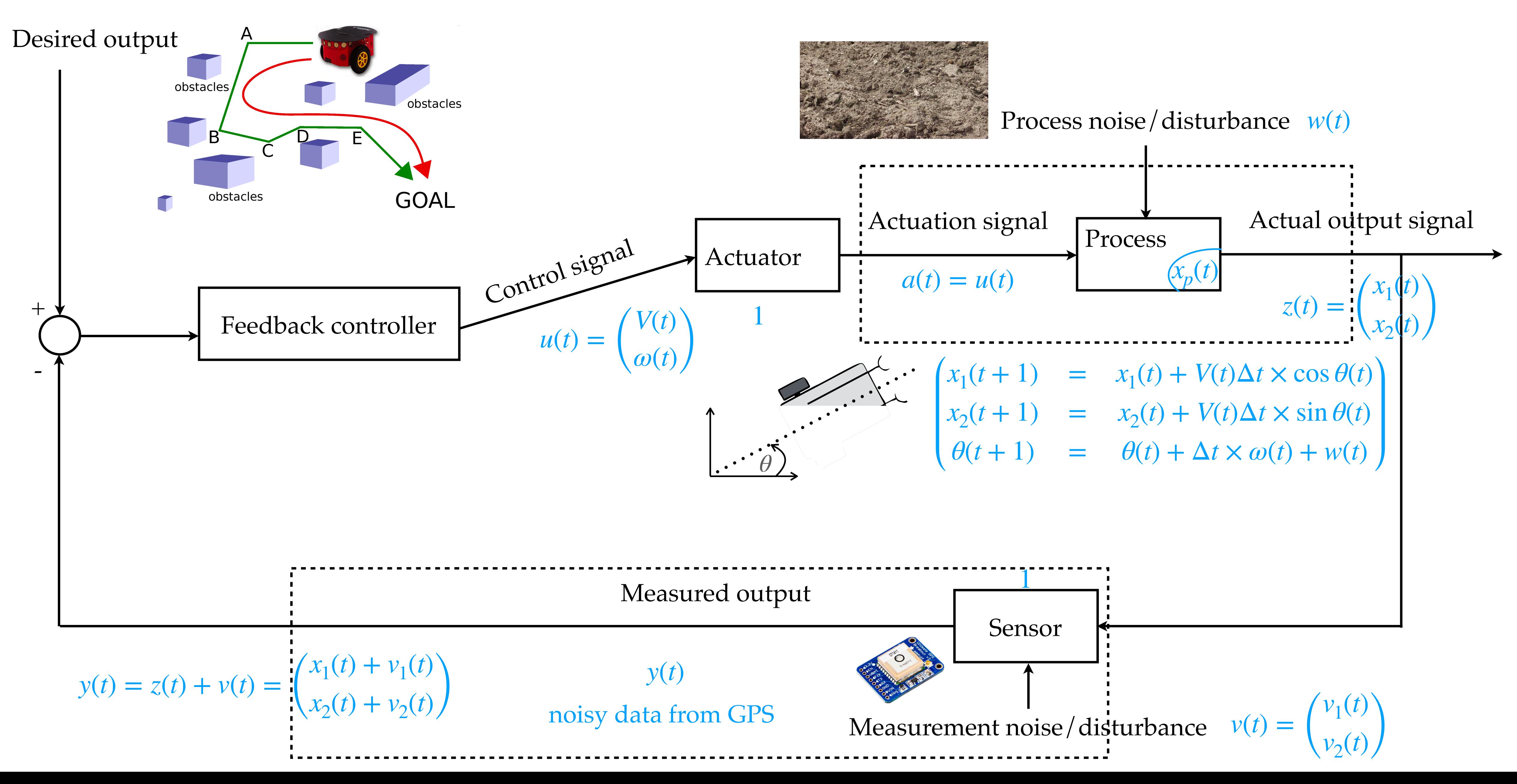

## **MATLAB exercise: design a linear feedback controller for tracking**

**Ignore noise:** assume  $w(t) = 0$ ,  $v_1(t) = 0$ ,  $v_2(t) = 0$ 

Use for loop over the discrete time index

Choose some meaningful initial condition

Choose some meaningful desired path

Experiment with different choices of control gains

**Let us look at the MATLAB code**

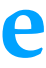

## **This raises an interesting question: controllability**

Given two (collection of) process states, say,

If there exists a time  $T > 0$  and an admissible control  $u(t)$  such that

 $(x_1(t = 0), x_2(t = 0), \theta(t = 0)) = A$  and  $(x_1(t = T), x_2(t = T), \theta(t = T)) = B$ 

**then** the system is called **controllable**

$$
A = (x_{10}, x_{20}, \theta_0)
$$
 and  $B = (x_{1T}, x_{2T}, \theta_T)$ .

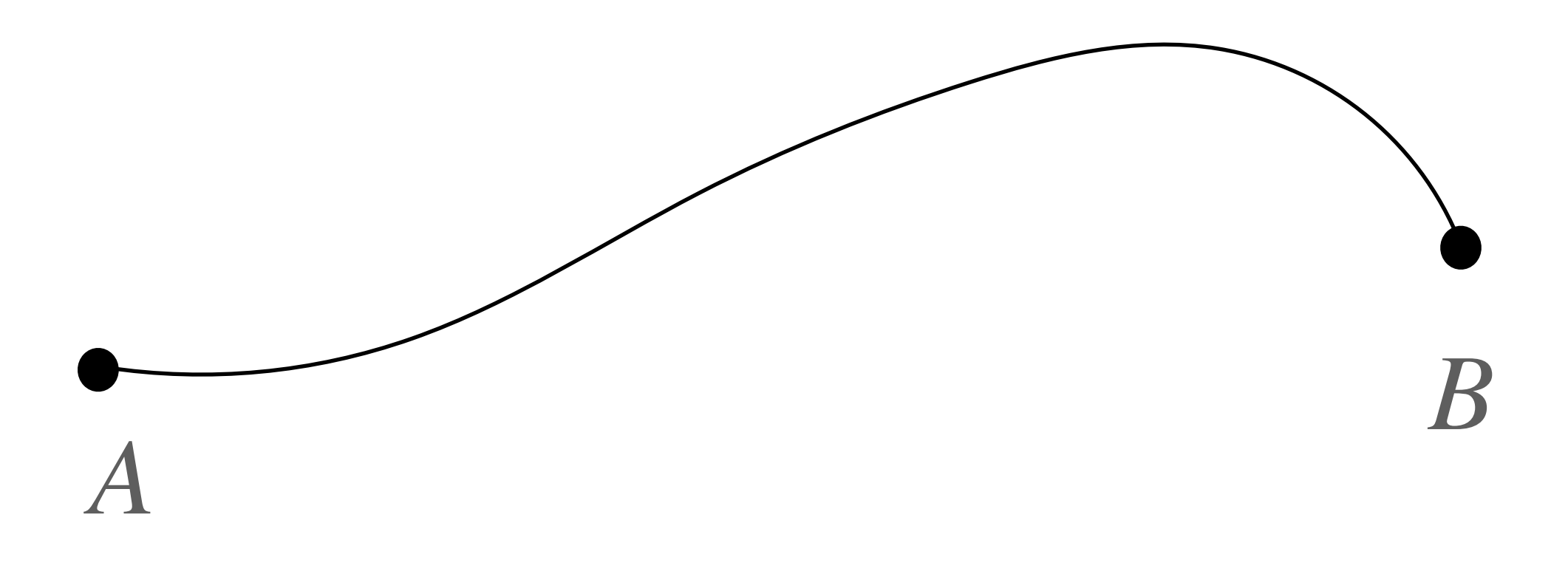

## **For many systems, we can mathematically prove controllability!!**

**Examples:** 

— Two wheeled mobile robot

— Car

— Truck with multiple trailers

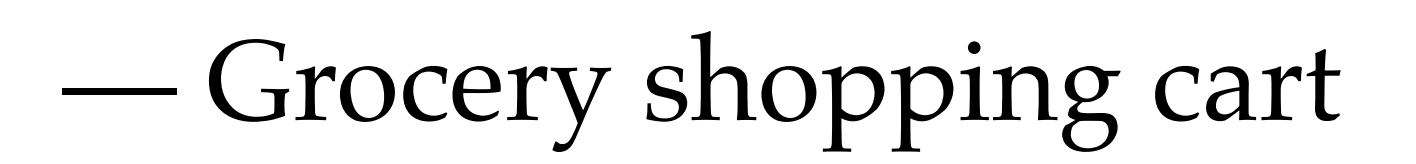

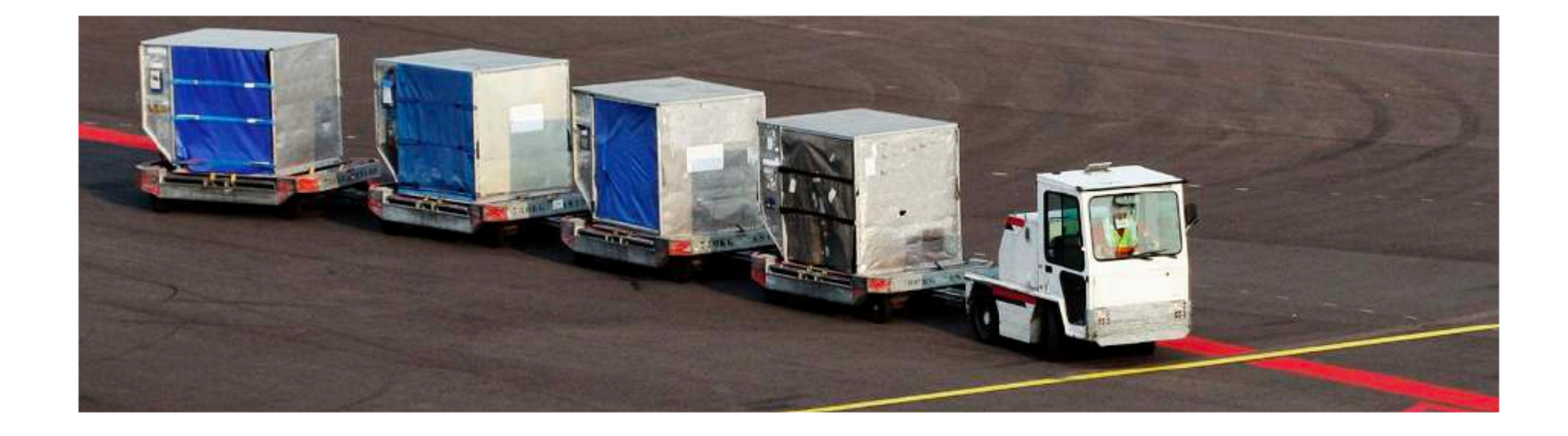

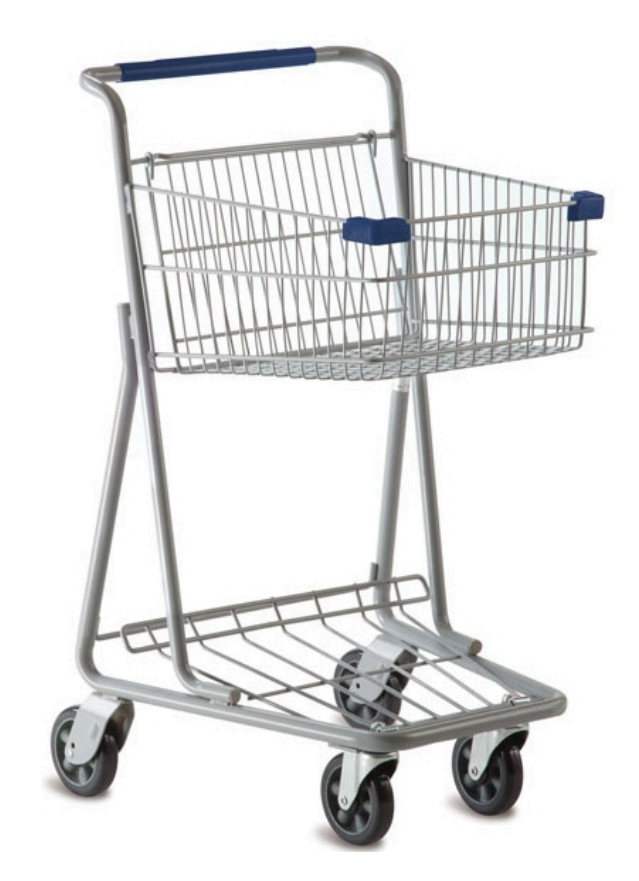

#### **Parking theorem:** One can get out of any parking lot bigger than the size of the car.

#### **Linear control systems in discrete time**

**Example:** two process states  $(x_1, x_2)$  and one control *u* 

$$
x_1(t + 1) = a_{11}x_1(t) \cdot x_2(t + 1) = a_{21}x_1(t)
$$

where the coefficients *a*'s and *b*'s are known constants

**Can check controllability for this type of systems in MATLAB** 

 $a_{12}x_2(t) + b_{11}u(t)$  $+a_{22}x_2(t) + b_{21}u(t)$ 

## **Linear control systems in discrete time: check controllability in MATLAB**

Create linear control system in state space form:

 $\gg$  sys = ss( $\underset{4}{A}$ ,  $\underset{4}{B}$ , [], [], dt)

**If YES, then controllable** 

**If NO, then NOT controllable MATLAB demo** 

Then check if the output of the following **is equal to number of process state variables**:

>> rank(ctrb(sys))

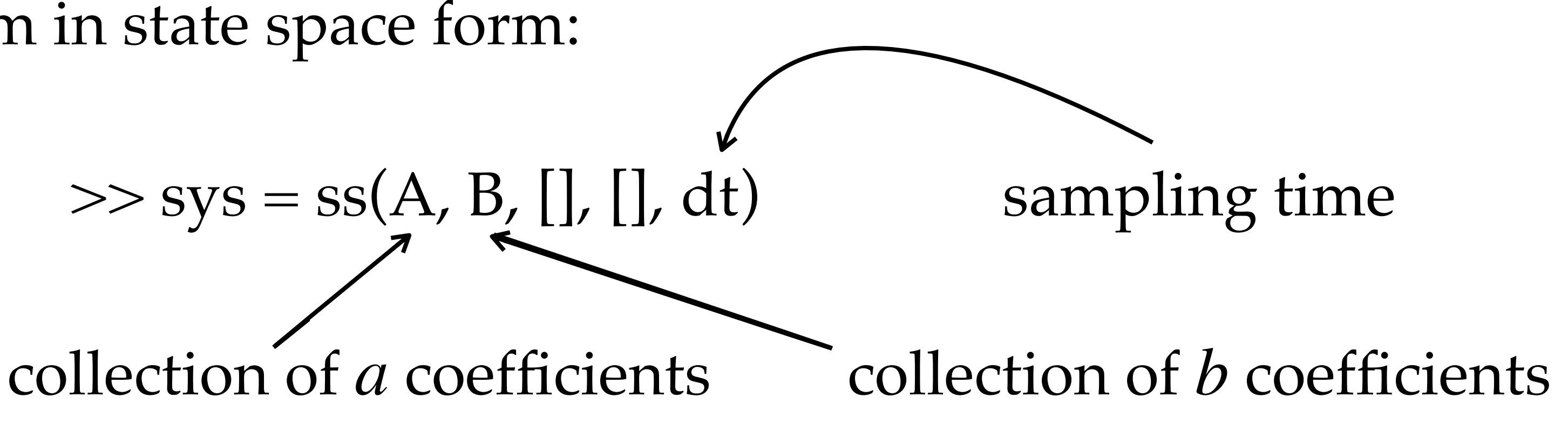

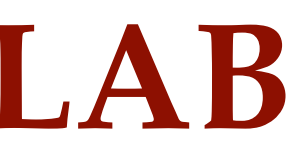

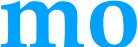